## **Управление с использованием системных контроллеров**

Возможно управлять данным рекордером с помощью PS·Data-совместимого системного контроллера. Ниже приведено описание порядка управления данным рекордером с использованием системного контроллера WV-CU650. Для управления рекордером с использованием PS·Data-совместимого системного контроллера нужно заранее выполнить необходимые настройки. За более подробной информацией следует обращаться к системному администратору.

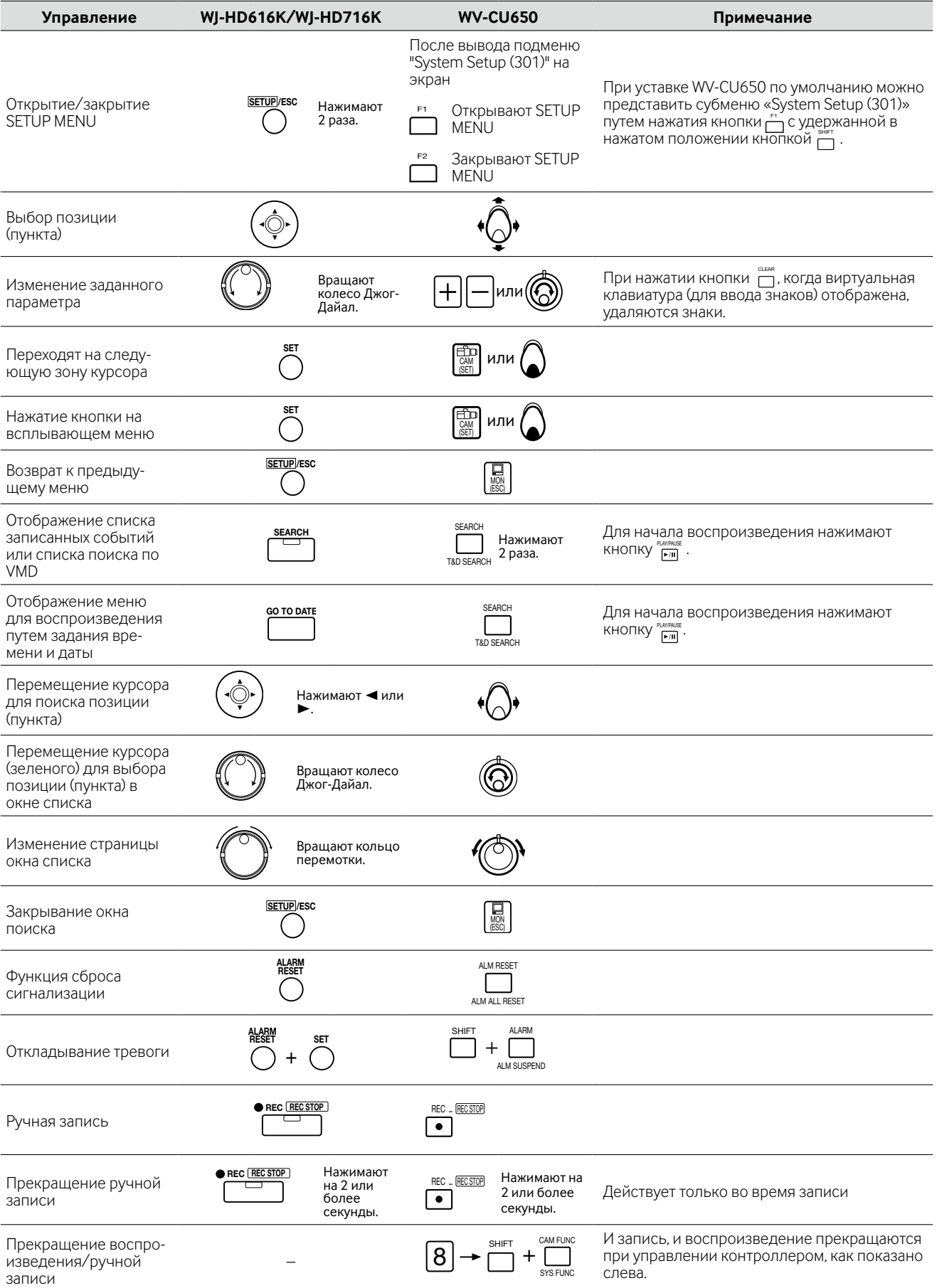

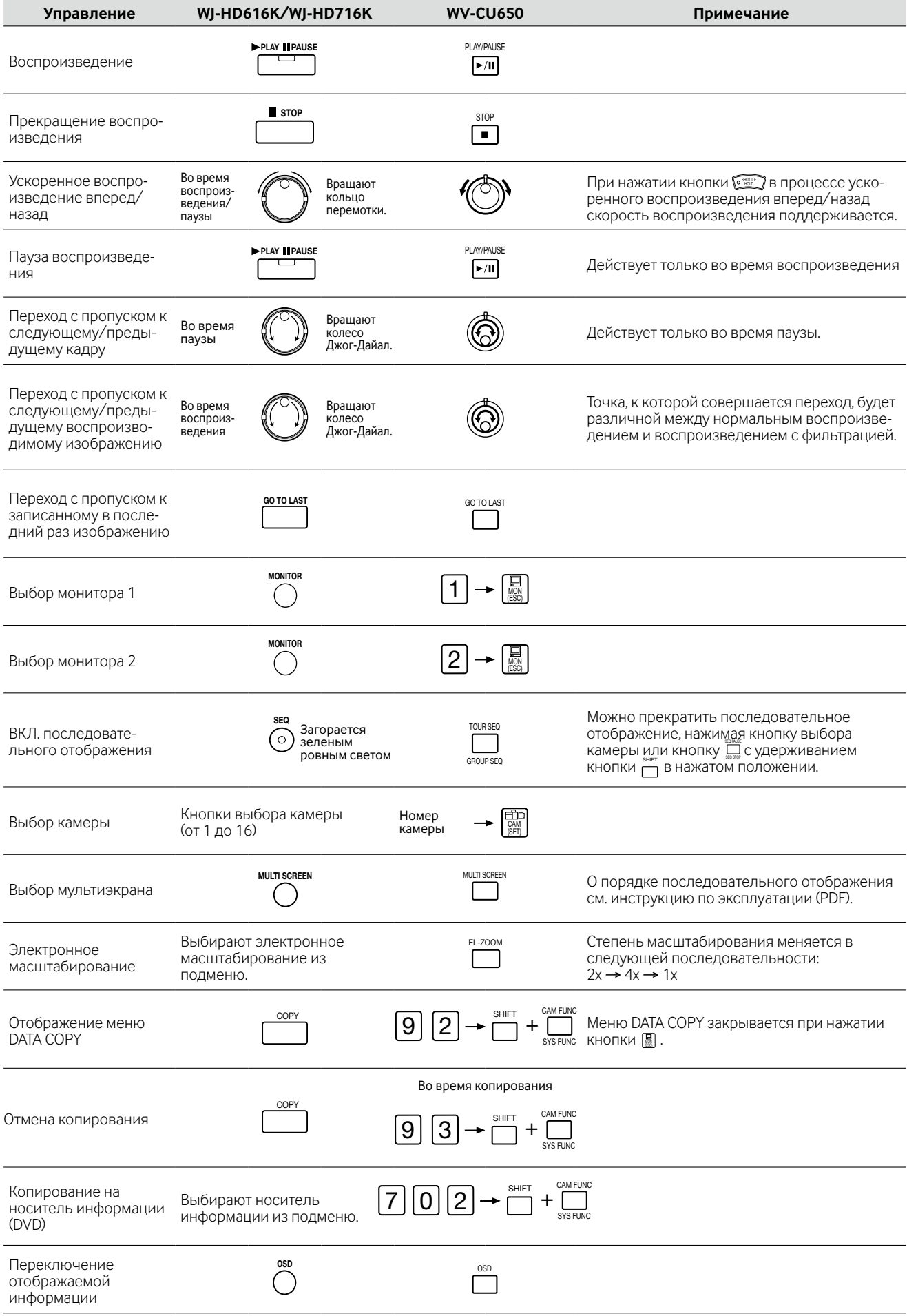